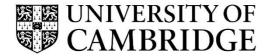

## **Introduction to Graphics**

## Computer Science Tripos Part 1A/1B Michaelmas Term 2021/2022

Department of Computer Science and Technology The Computer Laboratory

> William Gates Building 15 JJ Thomson Avenue Cambridge CB3 0FD

> > www.cst.cam.ac.uk

This handout includes copies of the slides that will be used in lectures. These notes do not constitute a complete transcript of all the lectures and they are not a substitute for text books. They are intended to give a reasonable synopsis of the subjects discussed, but they give neither complete descriptions nor all the background material.

Selected slides contain a reference to the relevant section in the recommended textbook for this course: *Fundamentals of Computer Graphics* by Marschner & Shirley, CRC Press 2015 (4th edition). The references are in the format [FCG N.M], where N.M is the section number.

Material is copyright © Neil A Dodgson, Peter Robinson & Rafał Mantiuk, 1996-2021, except where otherwise noted.

All other copyright material is made available under the University's licence. All rights reserved.

## **Introduction to Computer Graphics**

### Rafał Mantiuk

www.cl.cam.ac.uk/~rkm38

Eight lectures & two practical tasks
Part IA 75% CST, Part IB 50% CST
Two supervisions suggested
Two exam questions on Paper 3

**Course Structure** 

- + Background
  - What is an image? Resolution and quantisation. Storage of images in memory. [I lecture]
- + Rendering

4

5

- Perspective. Reflection of light from surfaces and shading. Geometric models. Ray tracing. [2 lectures]
- + Graphics pipeline
  - Polygonal mesh models. Transformations using matrices in 2D and 3D. Homogeneous coordinates. Projection: orthographic and perspective. Rasterisation. [2 lectures]
- Graphics hardware and modern OpenGL
  - GPU APIs. Vertex processing. Fragment processing. Working with meshes and textures. [I lectures]
- Human vision, colour and tone mapping
  - Colour perception. Colour spaces. Tone mapping [2 lectures]

1

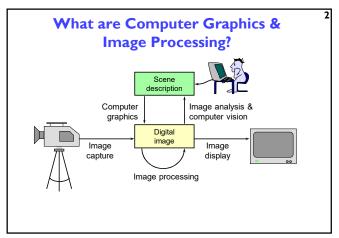

**Course books** 

- → Fundamentals of Computer Graphics
  - Shirley & Marschner CRC Press 2015 (4<sup>th</sup> or 5<sup>th</sup> edition)
  - [FCG 3.1] reference to section 3.1 (4<sup>th</sup> edition)
- → Computer Graphics: Principles & Practice
  - Hughes, van Dam, McGuire, Sklar et al. Addison-Wesley 2013 (3<sup>rd</sup> edition)
- → OpenGL Programming Guide: The Official Guide to Learning OpenGL Version 4.5 with SPIR-V
  - Kessenich, Sellers & Shreiner Addison Wesley 2016 (7<sup>th</sup> edition and later)

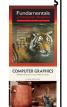

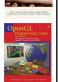

2

Why bother with CG?

- → All visual computer output depends on CG
  - printed output (laser/ink jet/phototypesetter)
  - monitor (CRT/LCD/OLED/DMD)
  - all visual computer output consists of real images generated by the computer from some internal digital image
- → Much other visual imagery depends on CG
  - TV & movie special effects & post-production
  - most books, magazines, catalogues, brochures, junk mail, newspapers, packaging, posters, flyers

3

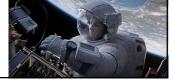

**Introduction to Computer Graphics** 

- **→ Background** 
  - What is an image?
  - Resolution and quantisation
  - Storage of images in memory
- **→** Rendering
- +Graphics pipeline
- **→** Rasterization
- → Graphics hardware and modern OpenGL
- → Human vision and colour & tone mapping

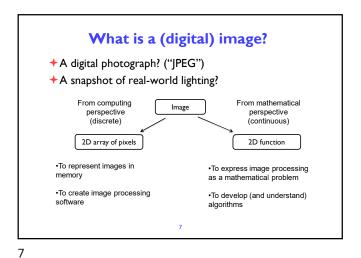

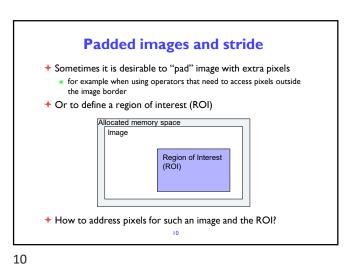

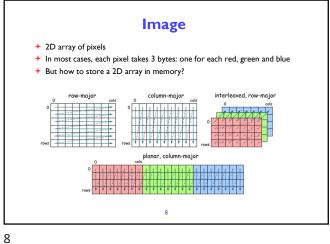

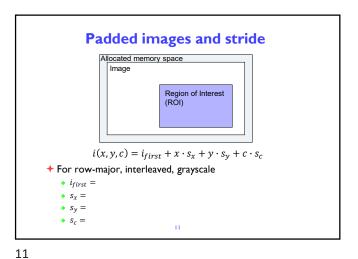

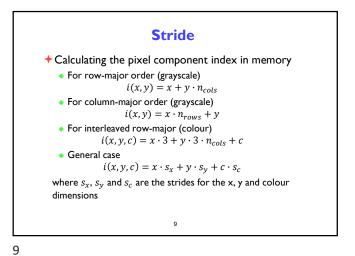

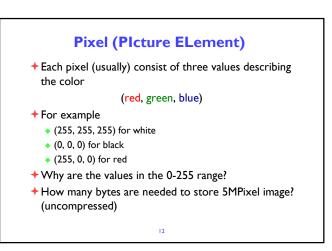

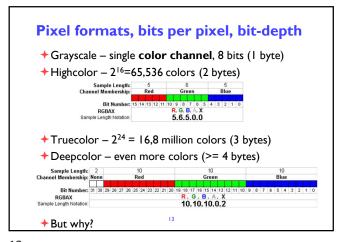

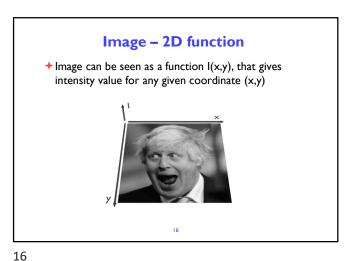

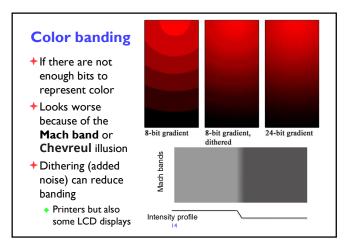

Sampling an image

↑ The image can be sampled on a rectangular sampling grid to yield a set of samples. These samples are pixels.

14 17

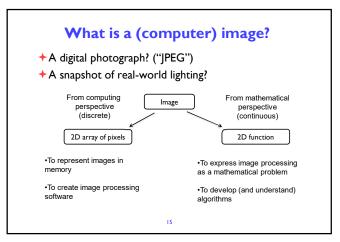

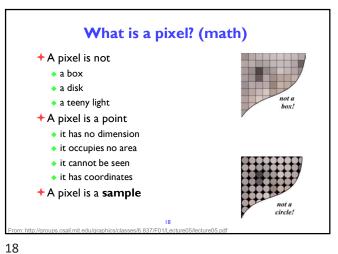

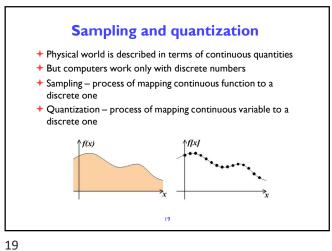

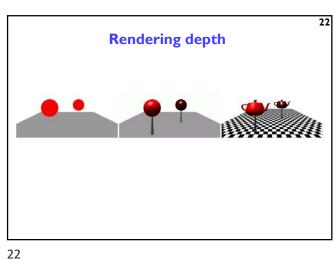

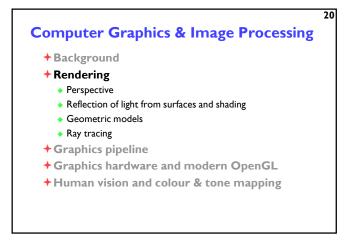

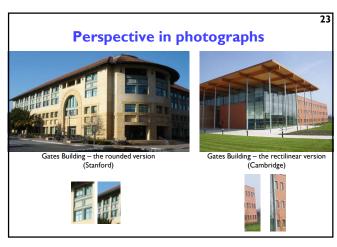

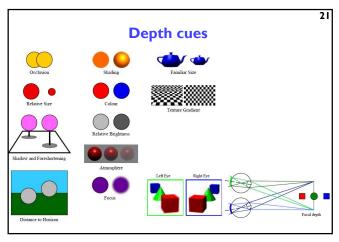

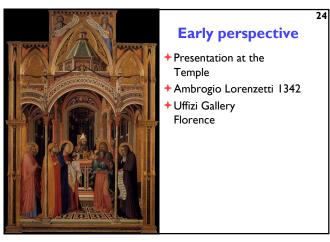

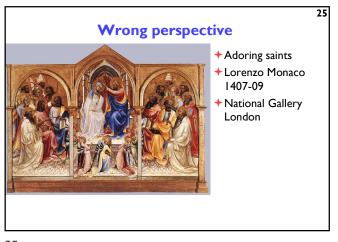

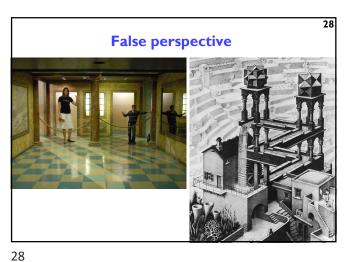

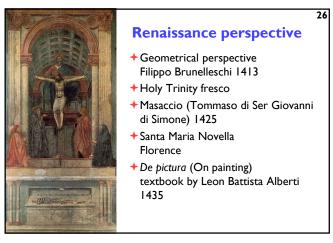

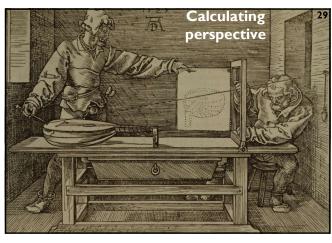

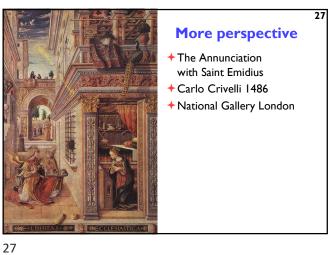

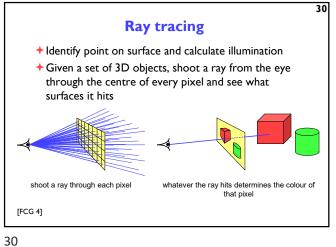

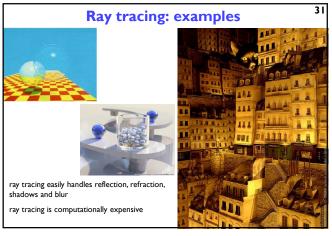

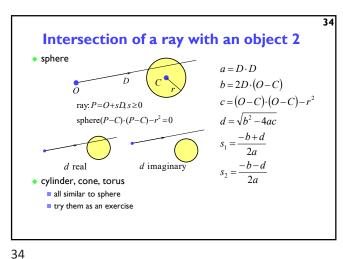

Ray tracing algorithm

select an eye point and a screen plane

FOR every pixel in the screen plane
determine the ray from the eye through the pixel's centre
FOR each object in the scene
IF the object is intersected by the ray
IF the intersection is the closest (so far) to the eye
record intersection point and object
END IF;
END FOR;
set pixel's colour to that of the object at the closest intersection point
END FOR;

Ray tracing: shading

once you have the intersection of a ray with the nearest object you can also:

calculate the normal to the object at that intersection point

shoot rays from that point to all of the light sources, and calculate the diffuse and specular reflections off the object at that point

this (plus ambient illumination) gives the colour of the object (at that point)

32 35

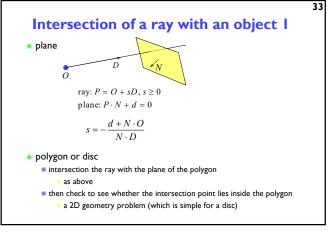

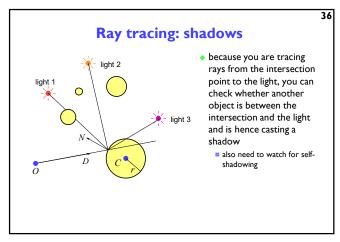

39

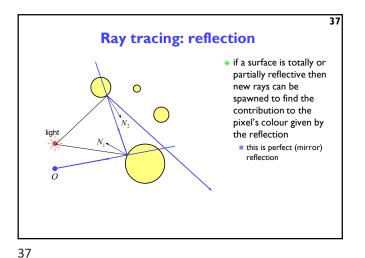

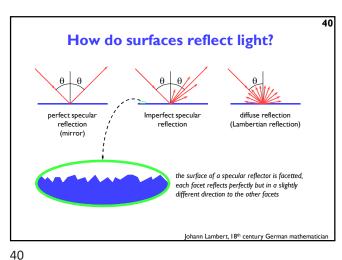

Ray tracing: transparency & refraction

objects can be totally or partially transparent

this allows objects behind the current one to be seen through it

transparent objects can have refractive indices

bending the rays as they pass through the objects

transparency + reflection means that a ray can split into two parts

Comments on reflection

• the surface can absorb some wavelengths of light

• e.g. shiny gold or shiny copper

• specular reflection has "interesting" properties at glancing angles owing to occlusion of micro-facets by one another

• plastics are good examples of surfaces with:

• specular reflection in the light's colour

• diffuse reflection in the plastic's colour

41

42

Illumination and shading

+ Dürer's method allows us to calculate what part of the scene is visible in any pixel
+ But what colour should it be?
+ Depends on:
• lighting
• shadows
• properties of surface material

Calculating the shading of a surface

• gross assumptions:

• there is only diffuse (Lambertian) reflection

• all light falling on a surface comes directly from a light source

• there is no interaction between objects

• no object casts shadows on any other

• so can treat each surface as if it were the only object in the scene

• light sources are considered to be infinitely distant from the object

• the vector to the light is the same across the whole surface

• observation:

• the colour of a flat surface will be uniform across it, dependent only on the colour & position of the object and the colour & position of the light sources

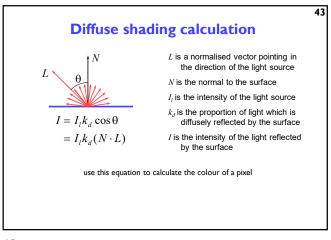

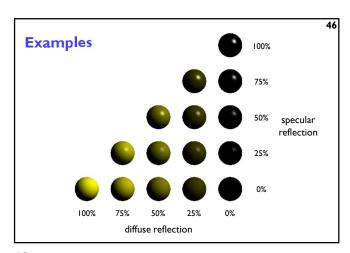

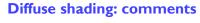

- ullet can have different  $I_l$  and different  $k_d$  for different wavelengths (colours)
- watch out for cosθ < 0</li>
  - implies that the light is behind the polygon and so it cannot illuminate this side of the polygon
- do you use one-sided or two-sided surfaces?
  - one sided: only the side in the direction of the normal vector can be illuminated
    - if  $\cos \theta < 0$  then both sides are black
  - two sided: the sign of cosθ determines which side of the polygon is illuminated
  - need to invert the sign of the intensity for the back side
- ullet this is essentially a simple one-parameter (ullet) BRDF

44 47

## **Shading: overall equation**

 the overall shading equation can thus be considered to be the ambient illumination plus the diffuse and specular reflections from each light source

$$I = I_a k_a + \sum_i I_i k_a (L_i \cdot N) + \sum_i I_i k_s (R_i \cdot V)^n$$

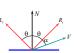

47

the more lights there are in the scene, the longer this calculation will take

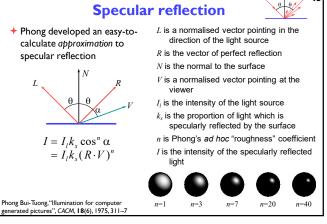

The gross assumptions revisited

output
diffuse reflection
approximate specular reflection
no shadows
need to do ray tracing or shadow mapping to get shadows
lights at infinity
can add local lights at the expense of more calculation
need to interpolate the L vector
no interaction between surfaces
cheat!
assume that all light reflected off all other surfaces onto a given surface can be amalgamated into a single constant term: "ambient illumination", add this onto the diffuse and specular illumination

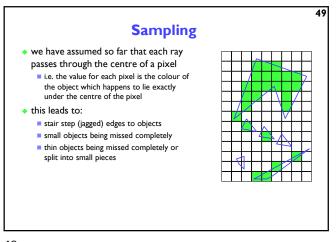

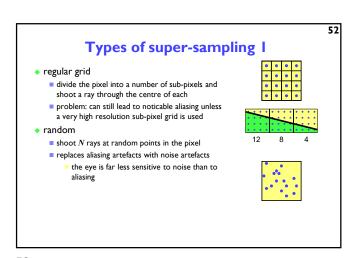

## Anti-aliasing • these artefacts (and others) are jointly known as aliasing • methods of ameliorating the effects of aliasing are known as anti-aliasing ■ in signal processing aliasing is a precisely defined technical term for a particular kind of artefact ■ in computer graphics its meaning has expanded to include most undesirable effects that can occur in the image • this is because the same anti-aliasing techniques which ameliorate true aliasing artefacts also ameliorate most of the other artefacts

Types of super-sampling 2

• Poisson disc

■ shoot N rays at random points in the pixel with the proviso that no two rays shall pass through the pixel closer than & to one another

■ for N rays this produces a better looking image than pure random sampling
■ very hard to implement properly

Poisson disc

pure random

50 53

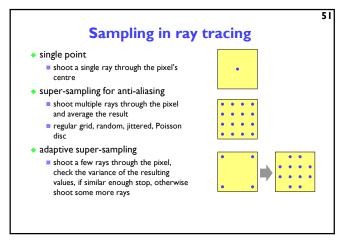

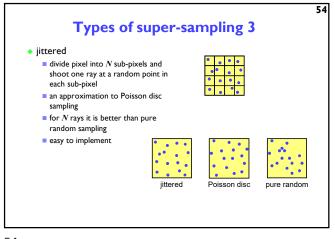

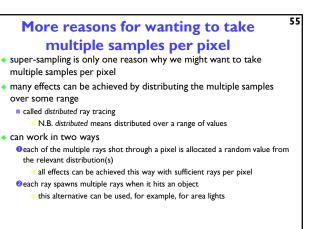

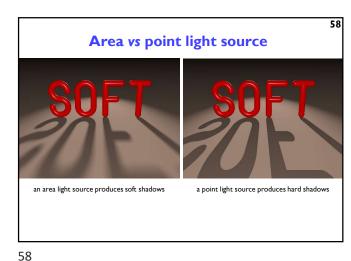

### **Examples of distributed ray tracing** distribute the samples for a pixel over the pixel area get random (or jittered) super-sampling used for anti-aliasing distribute the rays going to a light source over some area allows area light sources in addition to point and directional light sources produces soft shadows with penumbrae distribute the camera position over some area allows simulation of a camera with a finite aperture lens produces depth of field effects distribute the samples in time produces motion blur effects on any moving objects

59 Finite aperture left, a pinhole camera below, a finite aperture camera below left, 12 samples per pixel below right, I 20 samples per pixel note the depth of field blur: only objects at the correct distance are in focus

59 56

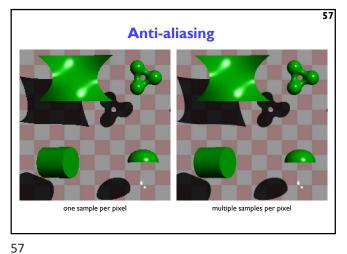

60 **Introduction to Computer Graphics →** Background + Rendering + Graphics pipeline Polygonal mesh models • Transformations using matrices in 2D and 3D Homogeneous coordinates · Projection: orthographic and perspective **→** Rasterization → Graphics hardware and modern OpenGL → Human vision, colour and tone mapping 60

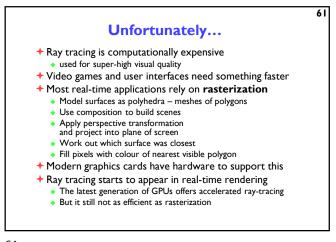

Splitting polygons into triangles

• Most Graphics Processing Units (GPUs) are optimised to draw triangles

• Split polygons with more than three vertices into triangles

which is preferable?

61 64

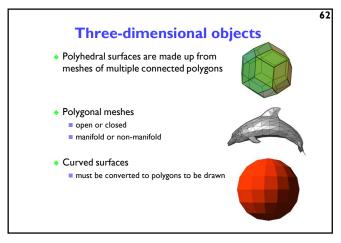

65 **2D** transformations + scale it is extremely useful to be able to transform predefined objects to an arbitrary + rotate location, orientation, and size any reasonable graphics package will include transforms + translate ■ 2D → Postscript ■ 3D → OpenGL + (shear) [FCG 6]

62 65

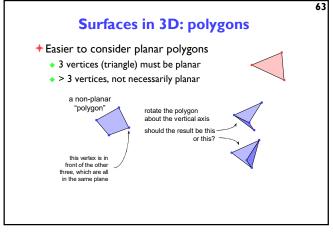

66 **Basic 2D transformations** scale about origin y' = myby factor m rotate  $x' = x\cos\theta - y\sin\theta$ about origin  $y' = x \sin \theta + y \cos \theta$ lacksquare by angle  $oldsymbol{ heta}$ translate  $x' = x + x_o$ ■ along vector  $(x_o, y_o)$  $y' = y + y_o$ shear x' = x + ayparallel to x axis ■ by factor a y' = y

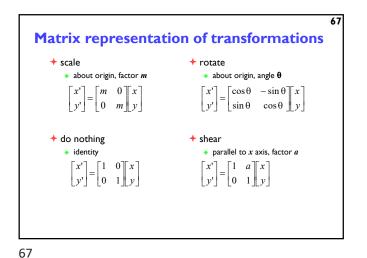

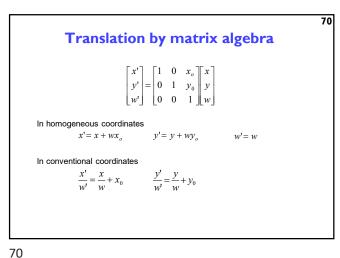

**Concatenating transformations** 

often necessary to perform more than one transformation on the

can concatenate transformations by multiplying their matrices

 $\begin{bmatrix} x^{**} \\ y^{**} \end{bmatrix} = \begin{bmatrix} scale \\ m & 0 & 0 \end{bmatrix} \begin{bmatrix} x^{*} \\ y^{*} \end{bmatrix} \quad \begin{bmatrix} x^{*} \\ y^{*} \end{bmatrix} = \begin{bmatrix} 1 & a & 0 \end{bmatrix} \begin{bmatrix} x^{*} \\ 0 & 1 & 0 \end{bmatrix} \begin{bmatrix} x^{*} \\ 0 & 1 & 0 \end{bmatrix} \begin{bmatrix} x^{*} \\$ 

e.g. a shear followed by a scaling:

Homogeneous 2D co-ordinates

multiplication on 2D vectors, so we switch to homogeneous co-ordinates

translations cannot be represented using simple 2D matrix

- $(x,y,w)\equiv \left(\frac{x}{w},\frac{y}{w}\right)$  an infinite number of homogeneous co-ordinates map to every 2D point
- w=0 represents a point at infinity
- usually take the inverse transform to be:

$$(x,y) \equiv (x,y,1)$$

[FCG 6.3]

68 71

Matrices in homogeneous co-ordinates + scale + rotate about origin, factor m about origin, angle θ  $\begin{bmatrix} x' \end{bmatrix} \begin{bmatrix} m & 0 & 0 \end{bmatrix} \begin{bmatrix} x \end{bmatrix}$  $\begin{bmatrix} \cos \theta & -\sin \theta & 0 \end{bmatrix} \begin{bmatrix} x \end{bmatrix}$  $y' = \begin{vmatrix} 0 & m & 0 \end{vmatrix} y$  $y' = |\sin \theta - \cos \theta - 0||y$  $\begin{bmatrix} w' \end{bmatrix} \begin{bmatrix} 0 & 0 & 1 \end{bmatrix} \begin{bmatrix} w \end{bmatrix}$ + do nothing + shear identity parallel to x axis, factor a  $\begin{bmatrix} x' \\ y' \end{bmatrix} = \begin{bmatrix} 1 & 0 & 0 \\ 0 & 1 & 0 \end{bmatrix} \begin{bmatrix} x \\ y \end{bmatrix}$  $\begin{bmatrix} 1 & a & 0 \end{bmatrix} \begin{bmatrix} x \end{bmatrix}$  $= | 0 \ 1 \ 0 | y$ 

69

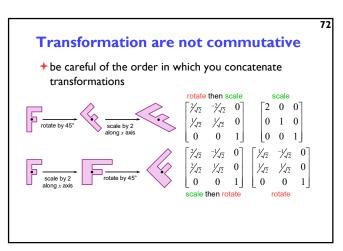

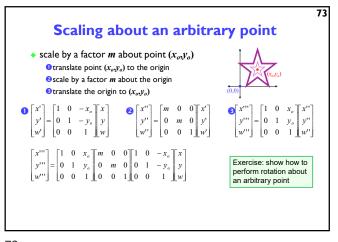

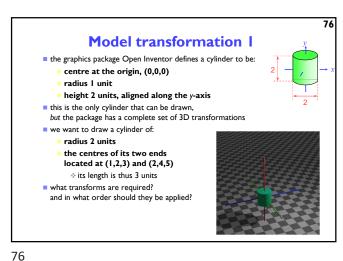

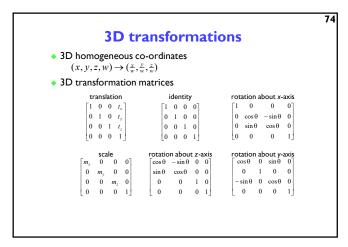

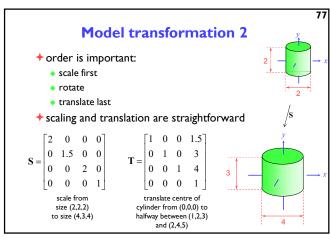

74 77

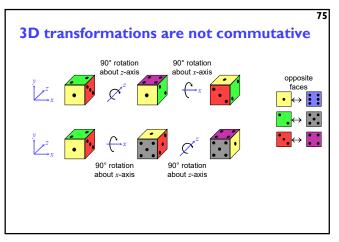

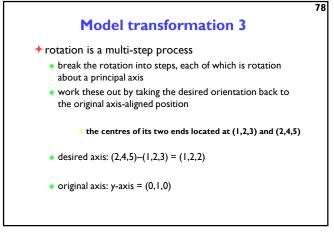

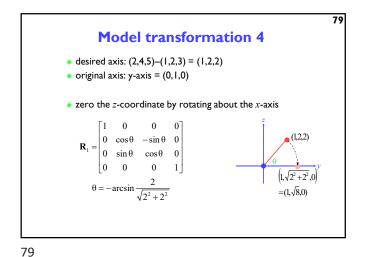

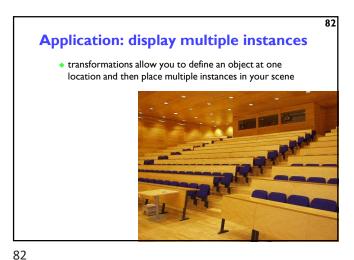

Model transformation 5

• then zero the *x*-coordinate by rotating about the *z*-axis
• we now have the object's axis pointing along the *y*-axis  $\mathbf{R}_2 = \begin{bmatrix} \cos \varphi & -\sin \varphi & 0 & 0 \\ \sin \varphi & \cos \varphi & 0 & 0 \\ 0 & 0 & 1 & 0 \\ 0 & 0 & 0 & 1 \end{bmatrix}$   $\varphi = \arcsin \frac{1}{\sqrt{1^2 + \sqrt{8}^2}}$ 

3D ⇒ 2D projection

+ to make a picture

- 3D world is projected to a 2D image

■ like a camera taking a photograph
■ the three dimensional world is projected onto a plane

The 3D world is described as a set of (mathematical) objects
e.g. sphere radius (3.4) centre (0,2,9)
e.g. box size (2,4,3) centre (7, 2, 9) orientation (27°, 156°)

Model transformation 6

the overall transformation is:
first scale
then take the inverse of the rotation we just calculated
finally translate to the correct position  $\begin{bmatrix}
x' \\ y' \\ z' \\ w'
\end{bmatrix} = \mathbf{T} \times \mathbf{R}_1^{-1} \times \mathbf{R}_2^{-1} \times \mathbf{S} \times \begin{bmatrix} x \\ y \\ z \\ w \end{bmatrix}$ 81

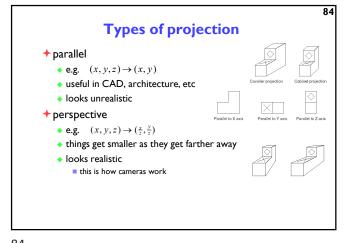

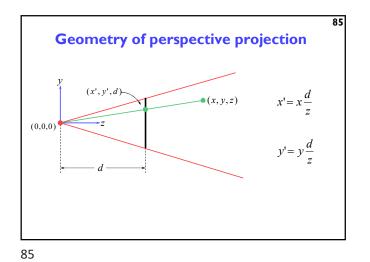

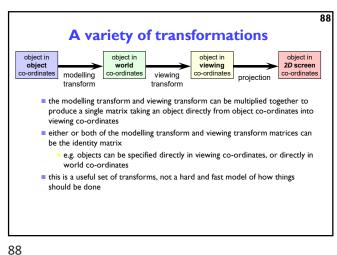

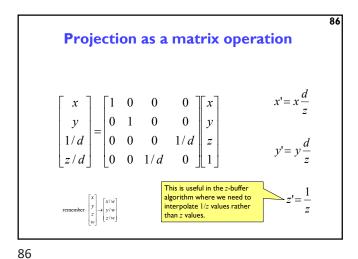

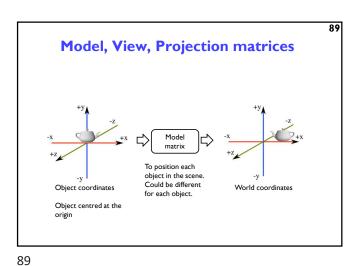

Perspective projection
with an arbitrary camera

• we have assumed that:

screen centre at (0,0,d)

screen parallel to xy-plane

c-axis into screen

y-axis up and x-axis to the right

eye (camera) at origin (0,0,0)

• for an arbitrary camera we can either:

work out equations for projecting objects about an arbitrary point onto an arbitrary plane

transform all objects into our standard co-ordinate system (viewing co-ordinates) and use the above assumptions

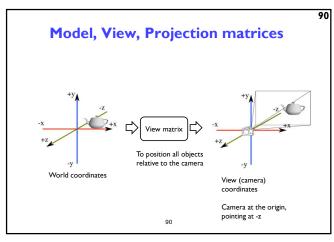

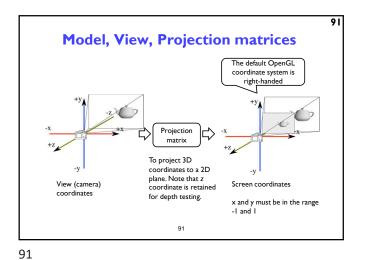

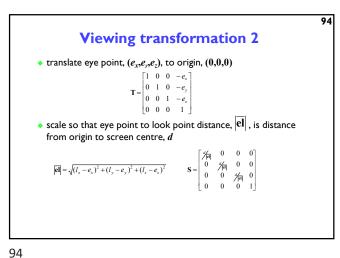

All together  $\begin{bmatrix}
x_S \\
x_S \\
x_s/w, \text{ and} \\
y_s/w, \text{ must be} \\
\text{between} \\
-1 \text{ and } 1
\end{bmatrix} = P \cdot V \cdot M \cdot \begin{bmatrix} x \\
y \\
z \\
w \end{bmatrix}$ Projection, view and model matrices

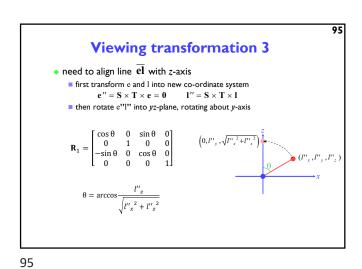

Viewing transformation I

world
co-ordinates
viewing
transform

the problem:

to transform an arbitrary co-ordinate system to the
default viewing co-ordinate system

camera specification in world co-ordinates

eye (camera) at (e<sub>x</sub>,e<sub>y</sub>,e<sub>z</sub>)
look point (centre of screen) at (l<sub>x</sub>,l<sub>y</sub>,l<sub>z</sub>)
up along vector (u<sub>x</sub>,u<sub>y</sub>,u<sub>z</sub>)
perpendicular to el

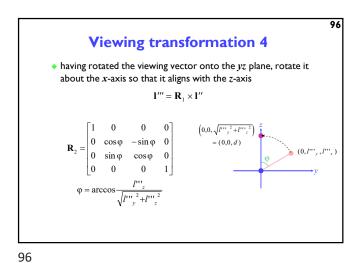

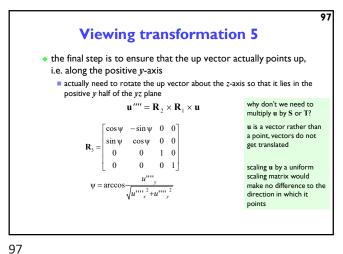

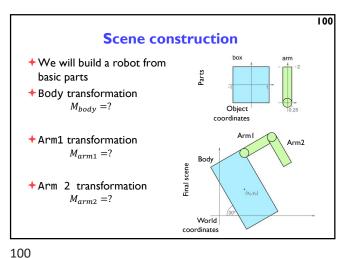

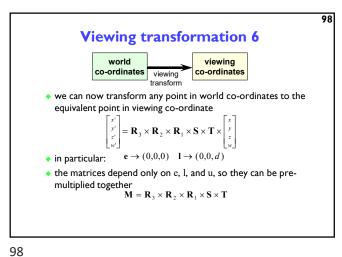

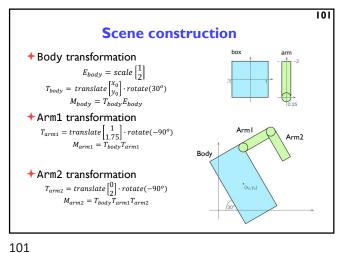

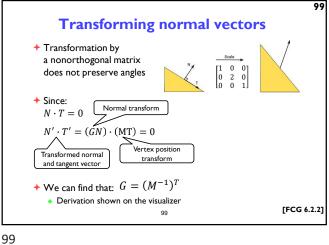

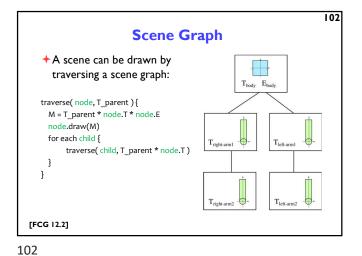

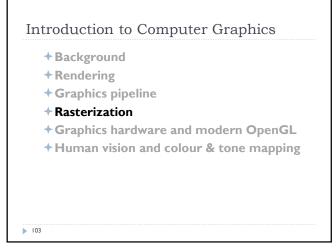

Rasterization algorithm(\*)

Set model, view and projection (MVP) transformations

FOR every triangle in the scene transform its vertices using MVP matrices IF the triangle is within a view frustum clip the triangle to the screen border

FOR each fragment in the triangle interpolate fragment position and attributes between vertices compute fragment colour

IF the fragment is closer to the camera than any pixel drawn so far update the screen pixel with the fragment colour

END IF;

END FOR;

END FOR;

END FOR;

(\*) simplified

103 104

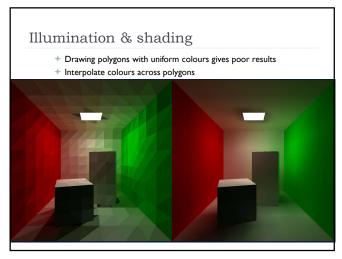

Rasterization ▶ Efficiently draw (thousands of) triangles Interpolate vertex attributes inside the triangle Homogenous barycentric  $\alpha=0;\beta=0;\gamma=1$ coordinates are RGB=[1 0 0] used to RGB=[???]  $\alpha+\beta+\gamma=1$ interpolate colours, normals, RGB=[1 0.5 0] texture  $\alpha=0;\beta=1;\gamma=0$ coordinates and RGB=[1 1 0] other attributes  $\alpha = 1; \beta = 0; \gamma = 0$ inside the triangle **IFCG 2.71** 

105 106

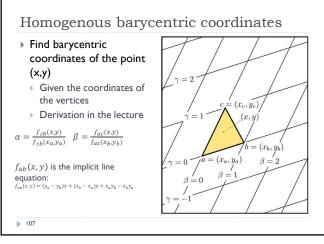

Triangle rasterization

for  $y=y_{min}$  to  $y_{max}$  do

for  $x=x_{min}$  to  $x_{max}$  do  $\alpha = f_{cb}(x,y)/f_{cb}(x_a,y_a)$   $\beta = f_{ac}(x,y)/f_{ac}(x_b,y_b)$   $\gamma = 1 - \alpha - \beta$ if  $(\alpha > 0 \text{ and } \beta > 0 \text{ and } \gamma > 0)$  then  $c = \alpha c_a + \beta c_b + \gamma c_c$ draw pixels (x,y) with colour c

Description: the barycentric coordinates will change by the same amount when moving one pixel right (or one pixel down) regardless of the position

Precompute increments  $\Delta \alpha, \Delta \beta, \Delta \gamma$  and use them instead of computing barycentric coordinates when drawing pixels sequentially

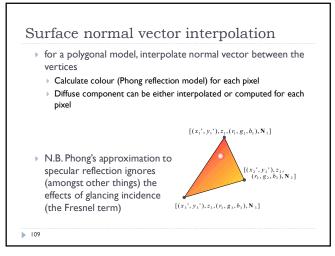

Occlusions (hidden surfaces)

Simple case

More difficult cases

109 110

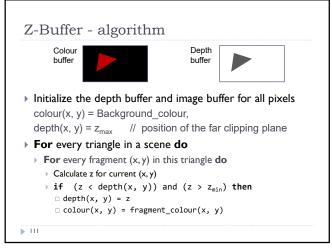

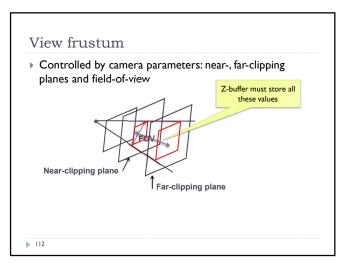

111 112

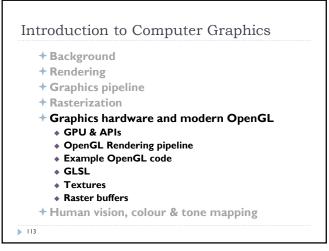

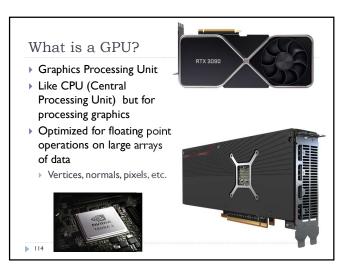

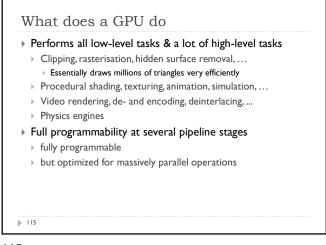

What makes GPU so fast?

> 3D rendering can be very efficiently parallelized

> Millions of pixels

> Millions of triangles

> Many operations executed independently at the same time

> This is why modern GPUs

> Contain between hundreds and thousands of SIMD processors

> Single Instruction Multiple Data – operate on large arrays of data

> >>400 GB/s memory access

> This is much higher bandwidth than CPU

> But peak performance can be expected for very specific operations

115 116

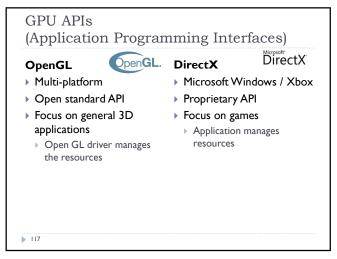

One more API

Vulkan – cross platform, open standard

Low-overhead API for high performance 3D graphics

Compared to OpenGL / DirectX

Reduces CPU load

Better support of multi-CPU-core architectures

Finer control of GPU

But

The code for drawing a few primitives can take 1000s line of code

Intended for game engines and code that must be very well optimized

117 118

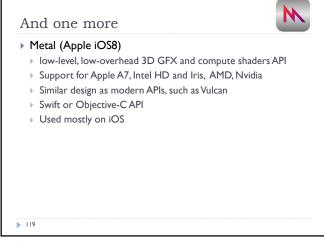

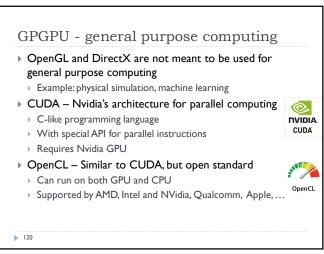

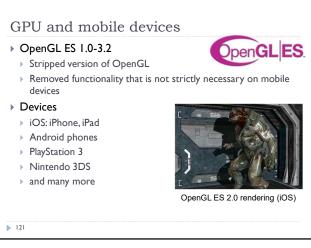

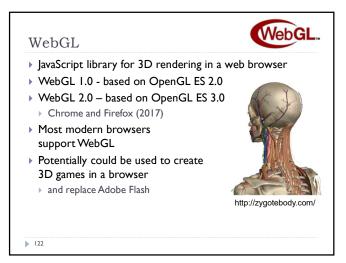

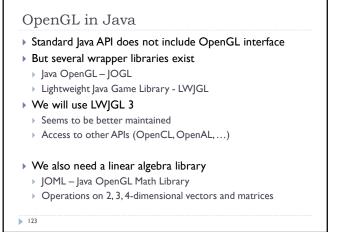

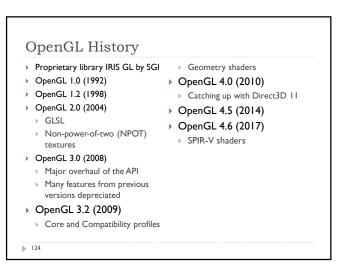

123 124

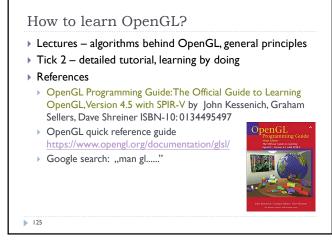

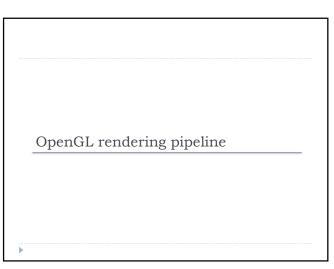

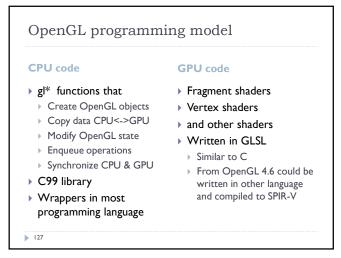

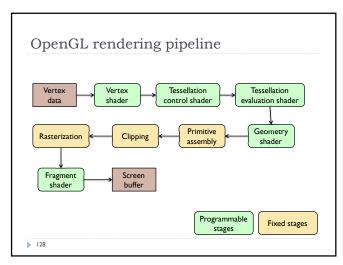

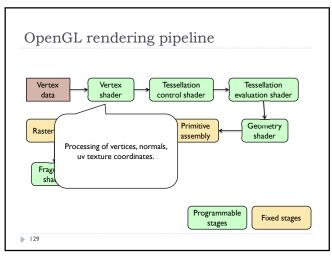

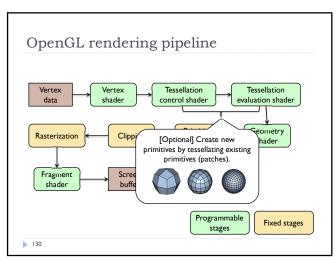

129 130

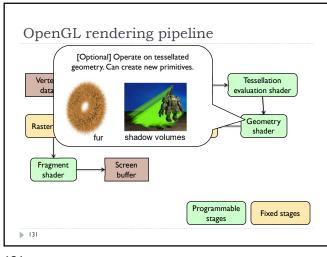

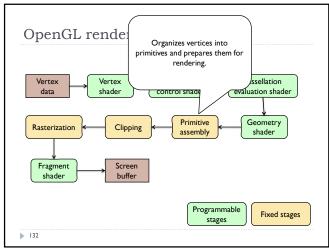

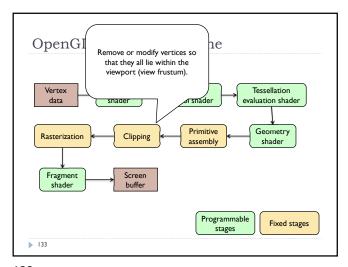

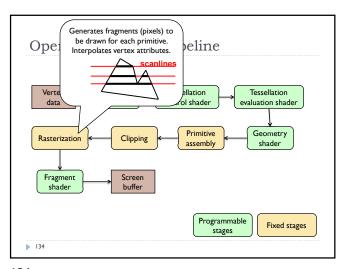

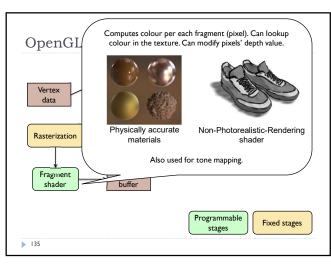

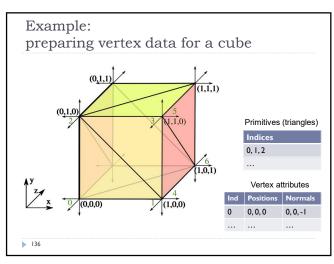

135 136

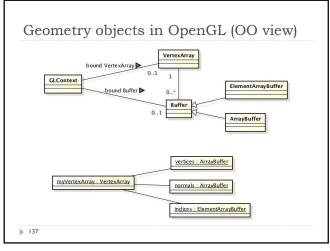

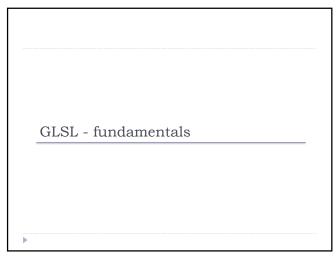

```
Shaders

Shaders are small programs executed on a GPU

Executed for each vertex, each pixel (fragment), etc.

They are written in GLSL (OpenGL Shading Language)

Similar to C and Java

Primitive (int, float) and aggregate data types (ivec3, vec3)

Structures and arrays

Arithmetic operations on scalars, vectors and matrices

Flow control: if, switch, for, while

Functions
```

#version 330
in vec3 position; // vertex position in local space
in vec3 normal; // vertex normal in local space
out vec3 frag\_normal; // fragment normal in world space
uniform mat4 mvp\_matrix; // model-view-projection matrix

void main()
{
 // Typicaly normal is transformed by the model matrix
 // Since the model matrix is identity in our case, we do not modify normals
 frag\_normal = normal;

// The position is projected to the screen coordinates using mvp\_matrix
g\_Position = mvp\_matrix \* vec4(position, 1.0);
}

Why is this piece
of code needed!

139 140

```
Data types

• Basic types

• float, double, int, uint, bool

• Aggregate types

• float: vec2, vec3, vec4; mat2, mat3, mat4

• double: dvec2, dvec3, dvec4; dmat2, dmat3, dmat4

• int: ivec2, ivec3, ivec4

• uint: uvec2, uvec3, uvec4

• bool: bvec2, bvec3, bvec4

vec3 V = vec3(1.0, 2.0, 3.0); mat3 M = mat3(1.0, 2.0, 3.0, 4.0, 5.0, 6.0, 7.0, 8.0, 9.0);
```

Indexing components in aggregate types

> Subscripts: rgba, xyzw, stpq (work exactly the same)

> float red = color.r;

> float v\_y = velocity.y;

but also

> float red = color.x;

> float v\_y = velocity.g;

> With 0-base index:

> float red = color[0];

> float m22 = M[1][1]; // second row and column

// of matrix M

141 142

```
You can select the elements of the aggregate type:

vec4 rgba_color( 1.0, 1.0, 0.0, 1.0 );

vec3 rgb_color = rgba_color.rgb;

vec3 bgr_color = rgba_color.bgr;

vec3 luma = rgba_color.ggg;
```

```
Arrays

> Similar to C
float lut[5] = float[5]( 1.0, 1.42, 1.73, 2.0, 2.23 );

> Size can be checked with "length()"
for( int i = 0; i < lut.length(); i++ ) {
   lut[i] *= 2;
}</pre>
```

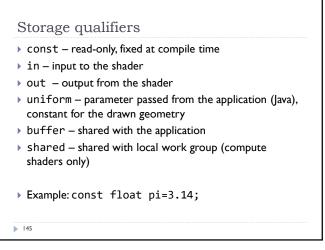

Shader inputs and outputs

glGetAttribLocation
glBindBuffer
glVertexAttribPointer
glEnableVertexAttribArray

ArrayBuffer (normals)
ArrayBuffer (vertices)

out vec3
frag normal

Vertex attribute
in vec3 frag normal

out vec3 colour
Fragment
shader

[optional]
glBindFragDataLocation
or
layout(location=?) in GLSL

145 146

```
GLSL Operators

Arithmetic: + - ++ --

Multiplication:

vec3 * vec3 - element-wise

mat4 * vec4 - matrix multiplication (with a column vector)

Bitwise (integer): <<, >>, &, |, ^

Logical (bool): &&, ||, ^^

Assignment:

float a=0;

a += 2.0; // Equivalent to a = a + 2.0

See the quick reference guide at:

https://www.opengl.org/documentation/gls//

147
```

```
GLSL Math

Trigonometric:

radians( deg ), degrees( rad ), sin, cos, tan, asin, acos, atan, sinh, cosh, tanh, asinh, acosh, atanh

Exponential:

pow, exp, log, exp2, log2, sqrt, inversesqrt

Common functions:

abs, round, floor, ceil, min, max, clamp, ...

And many more

See the quick reference guide at:

https://www.opengl.org/documentation/glsl/

148
```

147 148

```
GLSL flow control
if( bool ) {
                              for( int i = 0; i<10; i++ ) {
 // true
} else {
 // false
                              while( n < 10 ) {
switch( int_value ) {
 case n:
   // statements
   break;
                              do {
 case m:
                              } while ( n < 10 )
   // statements
   break:
 default:
```

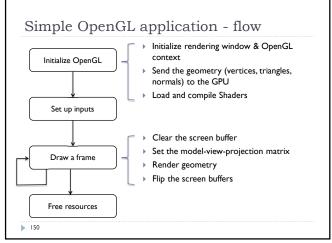

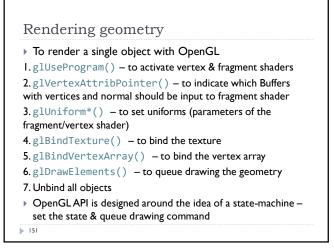

Textures

151 152

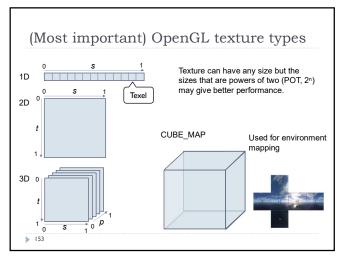

Texture mapping

I. Define your texture function (image) T(u,v)

(u,v) are texture coordinates

153 154

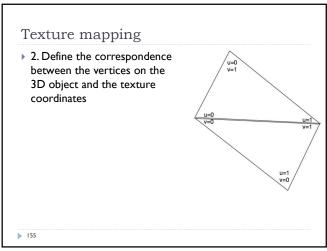

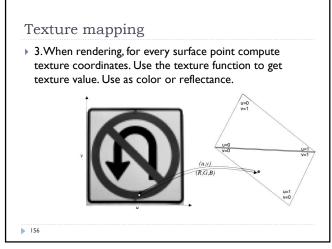

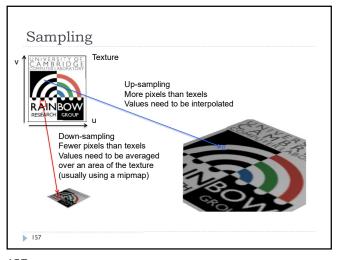

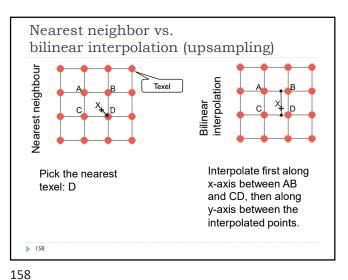

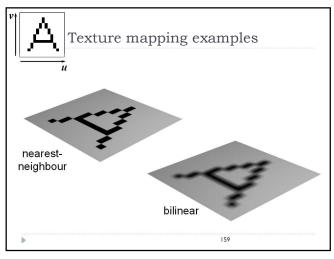

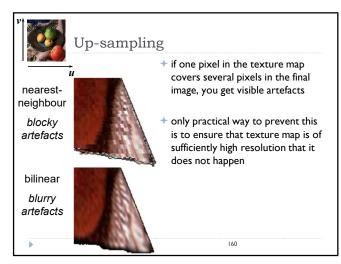

159 160

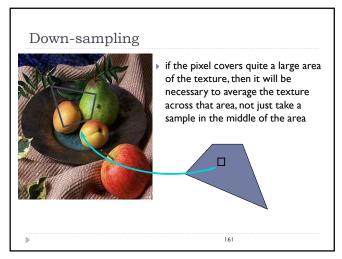

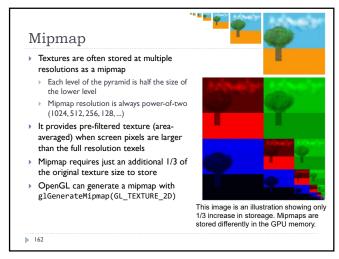

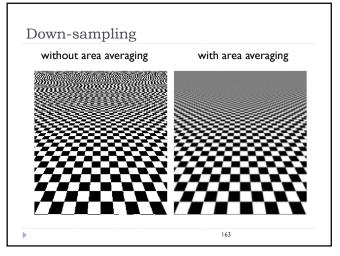

Texture tiling

• Repetitive patterns can be represented as texture tiles.

• The texture folds over, so that

• T(u=1.1, v=0) = T(u=0.1, v=0)

Gimp and other drawing software often offer plugins for creating tiled textures

163 164

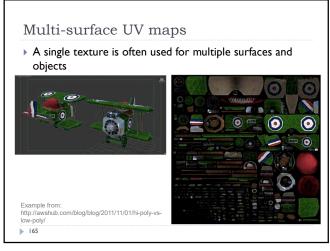

Bump (normal) mapping

Special kind of texture that modifies surface normal

Surface normal is a vector that is perpendicular to a surface

The surface is still flat but shading appears as on an uneven surface

Easily done in fragment shaders

165 166

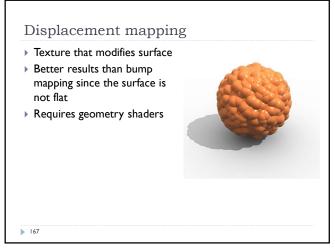

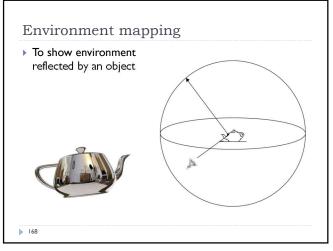

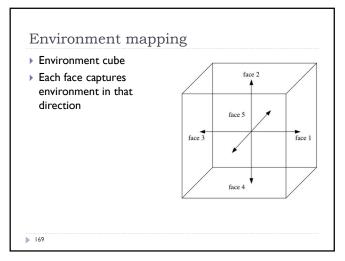

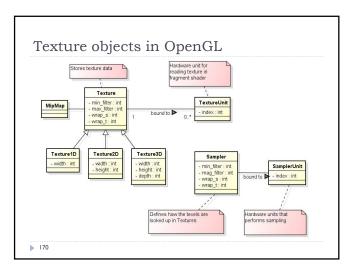

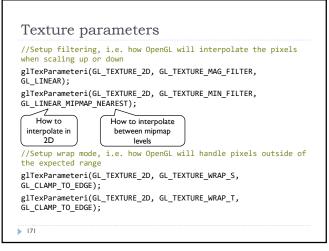

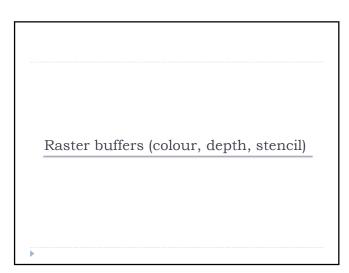

171 172

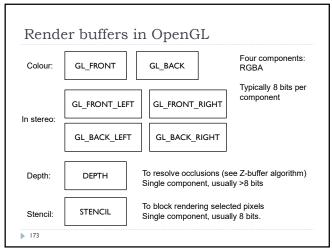

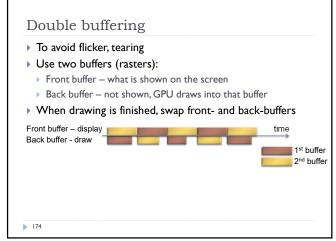

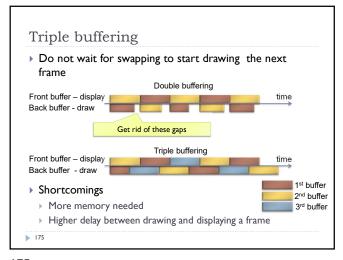

Vertical Synchronization: V-Sync

Pixels are copied from colour buffer to monitor row-by-row

If front & back buffer are swapped during this process:

Upper part of the screen contains previous frame
Lower part of the screen contains current frame
Result: tearing artefact

Solution:When V-Sync is enabled
glwfSwapInterval(1);
glSwapBuffers() waits until
the last row of pixels is copied to
the display.

175 176

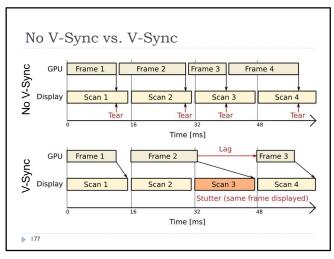

FreeSync (AMD) & G-Sync (Nvidia)

Adaptive sync

Graphics card controls timing of the frames on the display

Can save power for 30fps video of when the screen is static

Can reduce lag for real-time graphics

GPU

Frame 1

Frame 2

Frame 3

Frame 4

Display

Scan 1

Scan 2

Scan 3

Time [ms]

177 178

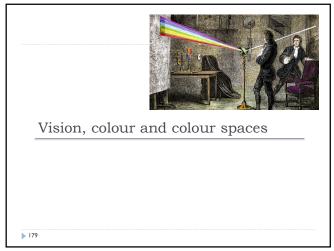

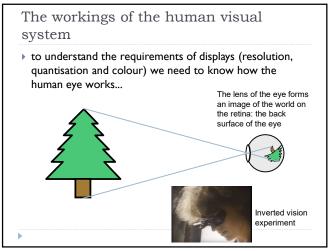

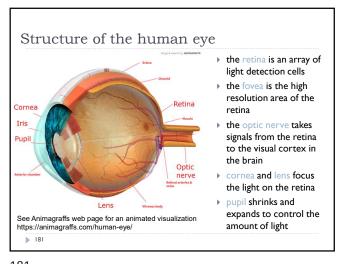

Retina, cones and rods

Cones
Optical nerve
There
Optical nerve
There
Optical nerve
There
Optical nerve
There
Optical nerve
There
Optical nerve
There
Optical nerve
There
Optical nerve
There
Optical nerve
There
Optical nerve
There
Optical nerve
There
Optical nerve
There
Optical nerve
There
Optical nerve
There
Optical nerve
There
Optical nerve
There
Optical nerve
There
Optical nerve
There
Optical nerve
There
Optical nerve
There
Optical nerve
There
Optical nerve
There
Optical nerve
There
Optical nerve
There
Optical nerve
There
Optical nerve
There
Optical nerve
There
Optical nerve
There
Optical nerve
There
Optical nerve
There
Optical nerve
There
Optical nerve
There
Optical nerve
There
Optical nerve
There
Optical nerve
There
Optical nerve
There
Optical nerve
There
Optical nerve
There
Optical nerve
There
Optical nerve
There
Optical nerve
There
Optical nerve
There
Optical nerve
There
Optical nerve
There
Optical nerve
There
Optical nerve
There
Optical nerve
There
Optical nerve
There
Optical nerve
There
Optical nerve
There
Optical nerve
There
Optical nerve
There
Optical nerve
There
Optical nerve
There
Optical nerve
There
Optical nerve
There
Optical nerve
There
Optical nerve
There
Optical nerve
There
Optical nerve
There
Optical nerve
There
Optical nerve
There
Optical nerve
There
Optical nerve
There
Optical nerve
There
Optical nerve
There
Optical nerve
There
Optical nerve
There
Optical nerve
There
Optical nerve
There
Optical nerve
There
Optical nerve
There
Optical nerve
There
Optical nerve
There
Optical nerve
There
Optical nerve
There
Optical nerve
There
Optical nerve
There
Optical nerve
There
Optical nerve
There
Optical nerve
There
Optical nerve
There
Optical nerve
There
Optical nerve
There
Optical nerve
There
Optical nerve
There
Optical nerve
There
Optical nerve
There
Optical nerve
There
Optical nerve
There
Optical nerve
There
Optical nerve
There
Optical nerve
There
Optical nerve
There
Optical nerve
There
Optical nerve
There
Optical nerve
There
Optical nerve
There
Optical nerve
There
Optical nerve
There
Optical nerve
Th

181 182

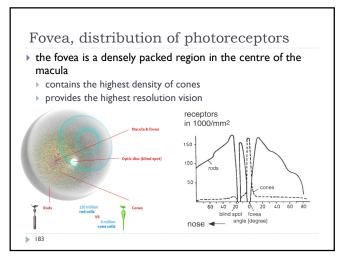

183 184

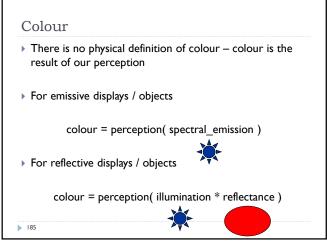

Reflectance

Most of the light we see is reflected from objects

These objects absorb a certain part of the light spectrum

Spectral reflectance of ceramic tiles

Why not red?

Why not red?

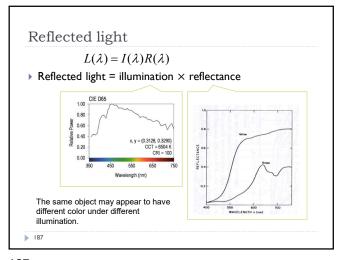

Colour vision ▶ Cones are the photreceptors responsible for color vision Only daylight, we see no colors when there is not enough light Three types of cones ▶ S – sensitive to short Sensitivity curves - probability that a photon of that wavelengths will be wavelengths absorbed by a photoreceptor. S,M ▶ M – sensitive to medium and L curves are normalized in this wavelengths L - sensitive to long wavelengths

187 188

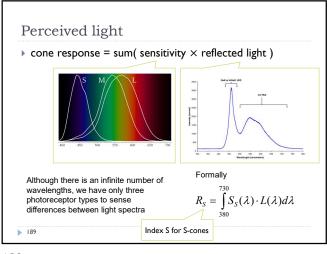

189 190

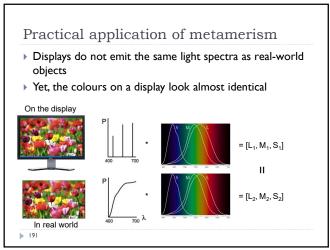

Tristimulus Colour Representation Observation Any colour can be matched O 645 nm using three linear independent O<sub>526 nm</sub> 52 444 nm reference colours May require "negative" contribution to test colour Matching curves describe the value for matching monochromatic spectral colours of equal intensity With respect to a certain set of primary colours 192

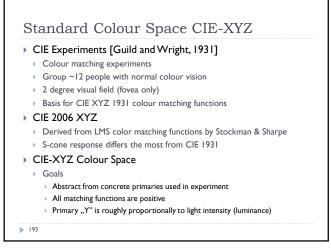

Standard Colour Space CIE-XYZ

Standardized imaginary primaries
CIE XYZ (1931)
Could match all physically realizable colour stimuli
Y is roughly equivalent to luminance
Shape similar to luminous efficiency curve
Monochromatic spectral colours form a curve in 3D XYZ-space

Cone sensitivity curves can be obtained by a linear transformation of CIE XYZ

193 194

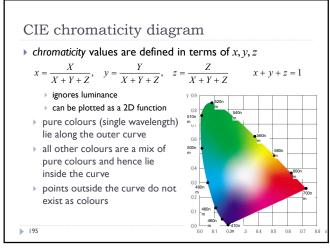

Achromatic/chromatic vision mechanisms

S
M
L

195 196

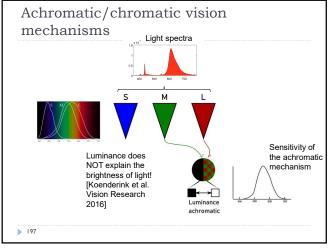

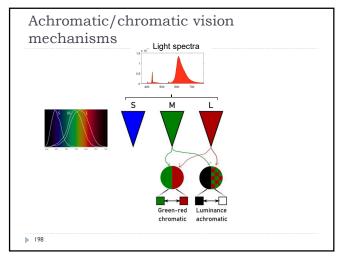

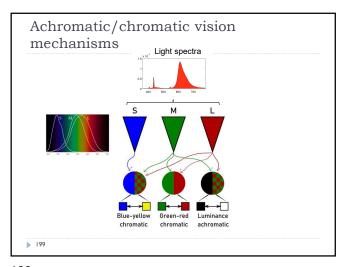

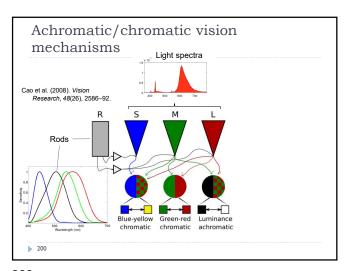

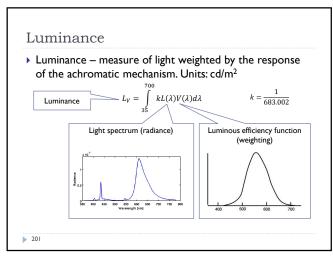

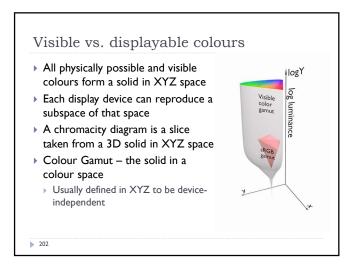

201 202

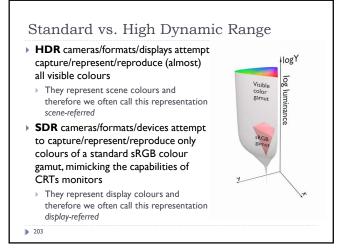

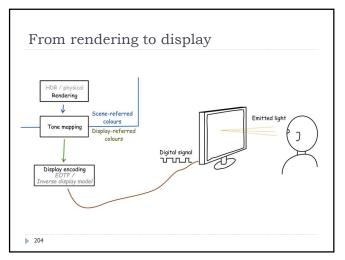

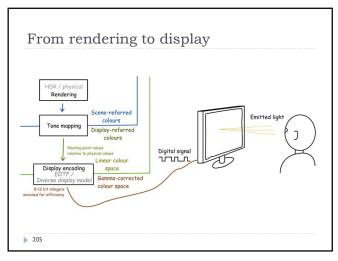

205 206

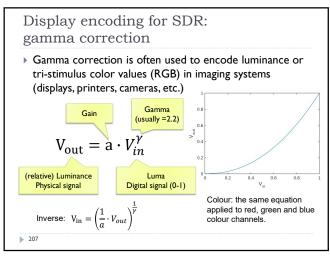

207 208

Luma – gray-scale pixel value

▶ Luma - pixel brightness in gamma corrected units

L' = 0.2126R' + 0.7152G' + 0.0722B'

▶ R', G' and B' are gamma-corrected colour values

▶ Prime symbol denotes gamma corrected

▶ Used in image/video coding

▶ Note that relative luminance if often approximated with

L = 0.2126R + 0.7152G + 0.0722B

= 0.2126(R')<sup>γ</sup>+0.7152(G')<sup>γ</sup>+0.0722(B')<sup>γ</sup>

▶ R, G, and B are linear colour values

▶ Luma and luminace are different quantities despite similar formulas

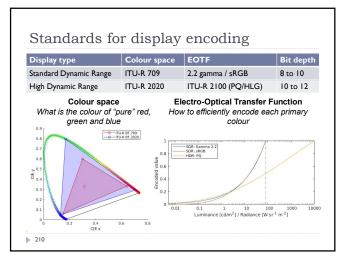

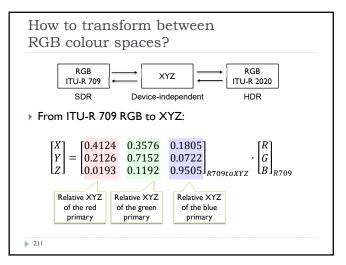

How to transform between RGB colour spaces? From ITU-R 709 RGB to ITU-R 2020 RGB:  $= M_{XYZtoR2020} \cdot M_{R709toXYZ}$ From ITU-R 2020 RGB to ITU-R 709 RGB:  $= M_{XYZtoR709} \cdot M_{R2020toXYZ}$ Where: 0.3576 0.1805 0.2126 0.0193 0.7152 0.1192 0.0722 0.9505 and  $M_{XYZtoR709} = M_{R709toXYZ}^{-1}$ 0.6370 0.2627 0.1689 0.0593 0.1446 0.6780 and  $M_{XYZtoR2020} = M_{R2020toXYZ}^{-1}$ 0.0000 0.0281 212

211 212

## Representing colour We need a mechanism which

- We need a mechanism which allows us to represent colour in the computer by some set of numbers
  - A) preferably a small set of numbers which can be quantised to a fairly small number of bits each
    - Linear and gamma corrected RGB, sRGB
  - B) a set of numbers that are easy to interpret
    - Munsell's artists' scheme
    - HSV, HLS
  - C) a set of numbers in a 3D space so that the (Euclidean) distance in that space corresponds to approximately perceptually uniform colour differences
  - CIE Lab, CIE Luv

**213** 

213 214

# \*\*RGB spaces Most display devices that output light mix red, green and blue lights to make colour televisions, CRT monitors, LCD screens RGB colour space Can be linear (RGB) or display-encoded (R'G'B') Can be scene-referred (HDR) or display-referred (SDR) There are multiple RGB colour spaces ITU-R 709 (sRGB), ITU-R 2020, Adobe RGB, DCI-P3 Each using different primary colours And different OETFs (gamma, PQ, etc.) Nominally, RGB space is a cube

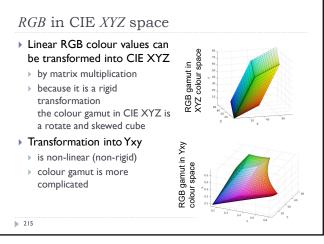

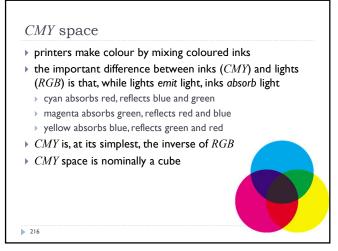

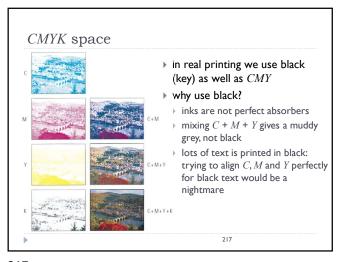

Munsell's colour classification system

In three axes

In three axes

In the property of the dominant colour

In value property or the dominant colours

In the property of the dominant colours

In the property of the dominant colours

In the property of the property of

217 218

Munsell's colour classification system

• any two adjacent colours are a standard "perceptual" distance apart

• worked out by testing it on people

• a highly irregular space

• e.g. vivid yellow is much brighter than vivid blue

Colour spaces for user-interfaces

• RGB and CMY are based on the physical devices which produce the coloured output

• RGB and CMY are difficult for humans to use for selecting colours

• Munsell's colour system is much more intuitive:

• hue — what is the principal colour?

• value — how light or dark is it?

• chroma — how vivid or dull is it?

• computer interface designers have developed basic transformations of RGB which resemble Munsell's humanfriendly system

219 220

HSV: hue saturation value

• three axes, as with Munsell
• hue and value have same meaning
• the term "saturation" replaces the term "chroma"

• designed by Alvy Ray Smith in 1978
• algorithm to convert HSV to RGB and back can be found in Foley et al., Figs 13.33 and 13.34

## HLS: hue lightness saturation

+ a simple variation of HSV

• hue and saturation have same meaning

• the term "lightness" replaces the term "value"

+ designed to address the complaint that HSV has all pure colours having the same lightness/value as white

• designed by Metrick in 1979

• algorithm to convert HLS to RGB and back can be found in Foley et al., Figs 13.36 and 13.37

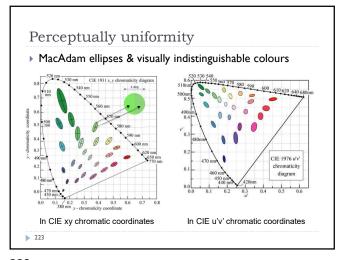

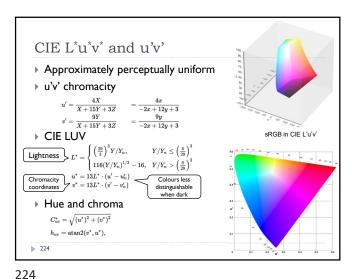

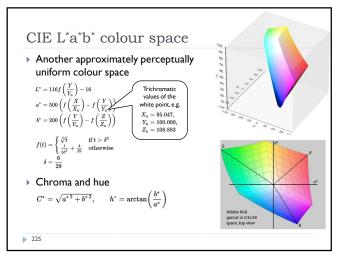

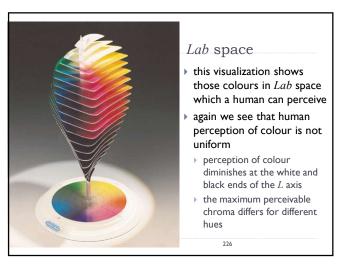

▶ Shirley, P. & Marschner, S., Fundamentals of Computer Graphics

225 226

## Recap: Linear and display-encoded colour Linear colour spaces Examples: CIE XYZ, LMS cone responses, linear RGB Typically floating point numbers Directly related to the measurements of light (radiance and luminance) Perceptually non-uniform Transformation between linear colour spaces can be expressed as a matrix multiplication Display-encoded and non-linear colour spaces Examples: display-encoded (gamma-corrected, gamma-encoded) RGB, HVS, HLS, PQ-encoded RGB Typically integers, 8-12 bits per colour channel

Intended for efficient encoding, easier interpretation of colour,

perceptual uniformity

> 227

Fairchild, M. D. (2005). Color Appearance Models (second.). John Wiley & Sons.

Fairchild, M. D. (2005). Color Appearance Models (second.). John Wiley & Sons.

Fairchild, M. D. (2005). Color Appearance Models (second.). John Wiley & Sons.

228

Colour - references

▶ Chapters "Light" and "Colour" in

Textbook on colour appearance

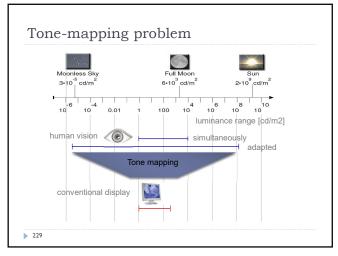

Why do we need tone mapping?

- To reduce dynamic range
- ▶ To customize the look (colour grading)
- To simulate human vision (for example night vision)
- To simulate a camera (for example motion blur)
- To adapt displayed images to a display and viewing conditions
- ▶ To make rendered images look more realistic
- To map from scene- to display-referred colours
- Different tone mapping operators achieve different combination of these goals

230

230

229

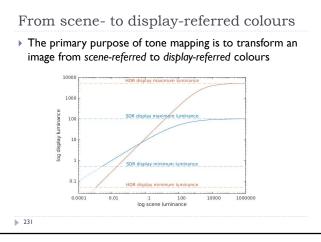

Tone mapping and display encoding ▶ Tone mapping is often combined with display encoding scene-referred, display-referred, display-referred, linear, float linear, float display-encoded, int Display encoding SDR raster Rendered HDR (inverse display image buffer model) Different for SDR and HDR displays Display encoding can model the display and account for Display contrast (dynamic range), brightness and ambient light levels

231 232

Basic tone-mapping and display coding ▶ The simplest form of tone-mapping is the exposure/brightness adjustment: Scene-referred Display-referred relative  $R_d =$  $L_{white}$ Scene-referred red value [0;1] luminance of white R for red, the same for green and blue No contrast compression, only for a moderate dynamic range ▶ The simplest form of display coding is the "gamma" Prime (') denotes a gamma-corrected value Typically  $\gamma$ =2.2 For SDR displays only 233

sRGB textures and display coding

• OpenGL offers sRGB textures to automate
RGB to/from sRGB conversion

• sRGB textures store data in gamma-corrected space

• sRGB colour values are converted to (linear) RGB colour
values on texture look-up (and filtering)

• Inverse display coding

• RGB to sRGB conversion when writing to sRGB texture

• with glEnable(GL\_FRAMEBUFFER\_SRGB)

• Forward display coding

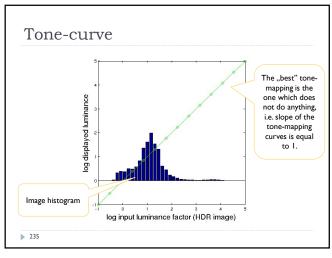

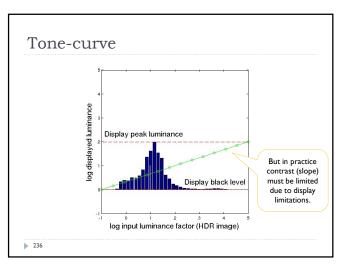

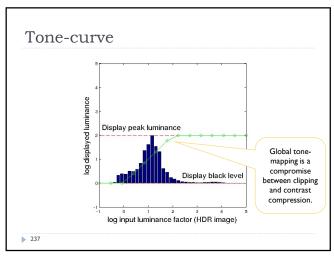

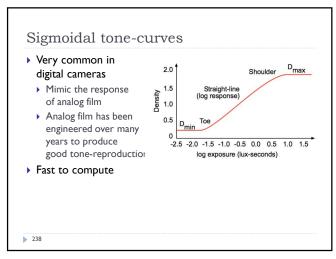

237 238

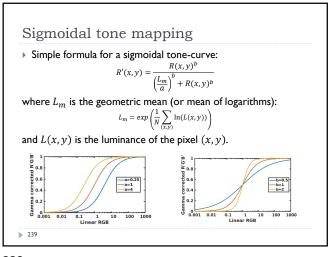

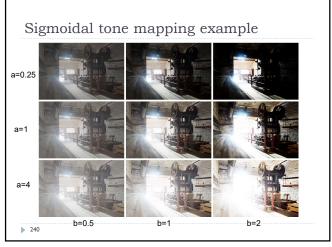

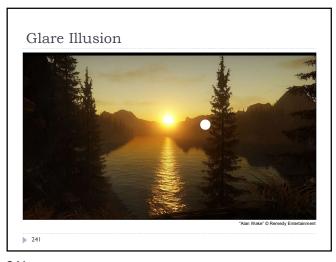

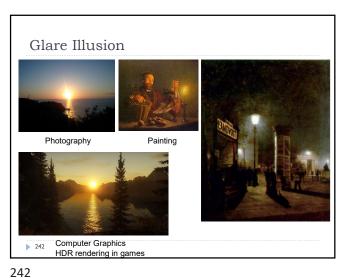

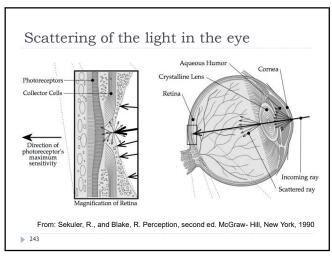

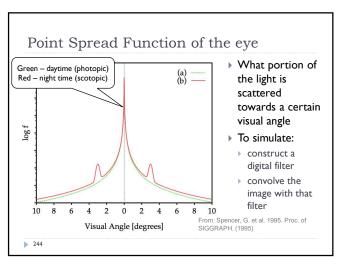

243 244

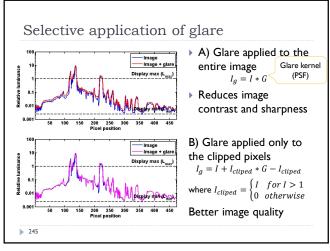

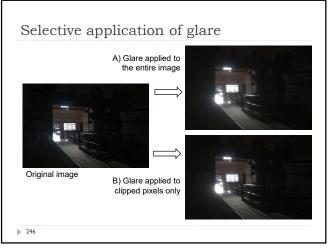

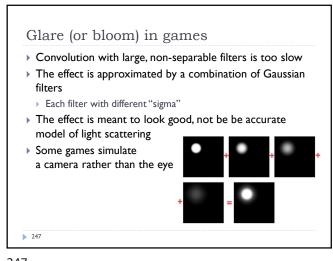

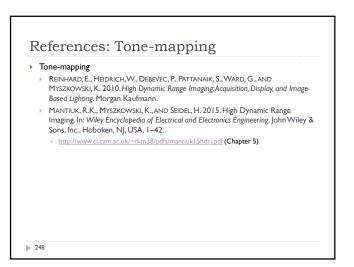